## **Obsah**

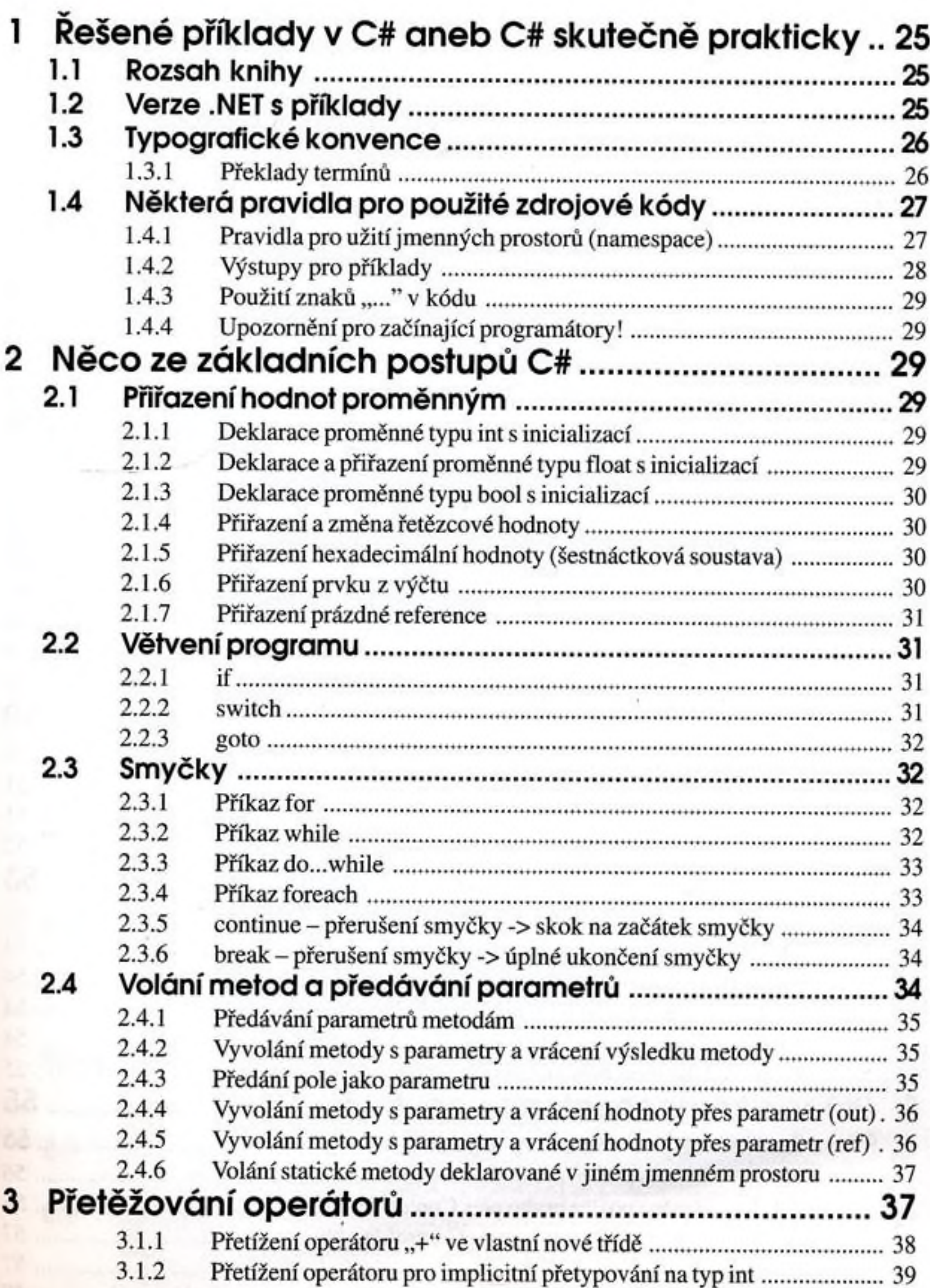

ŷ

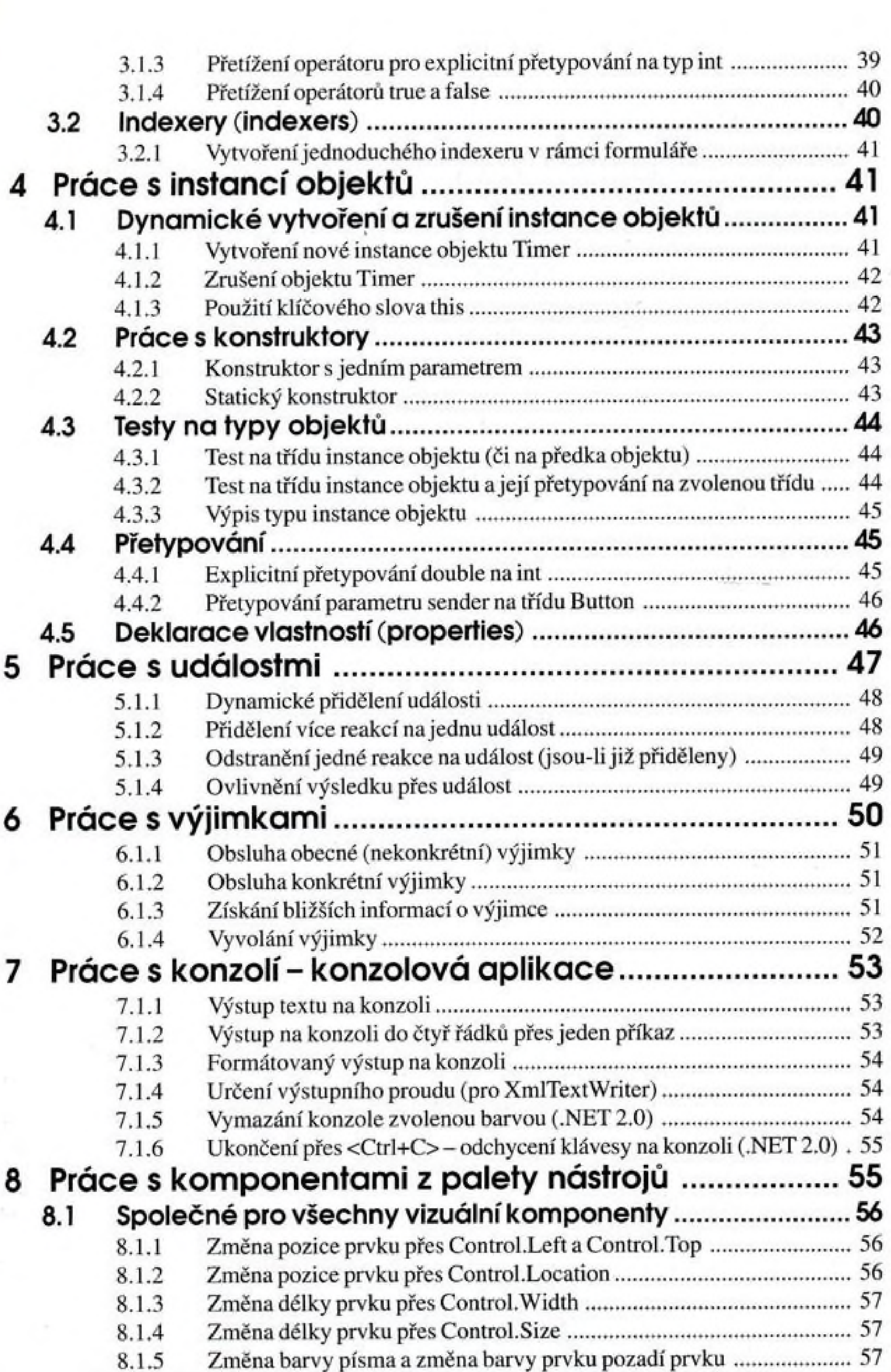

 $\sim$ 

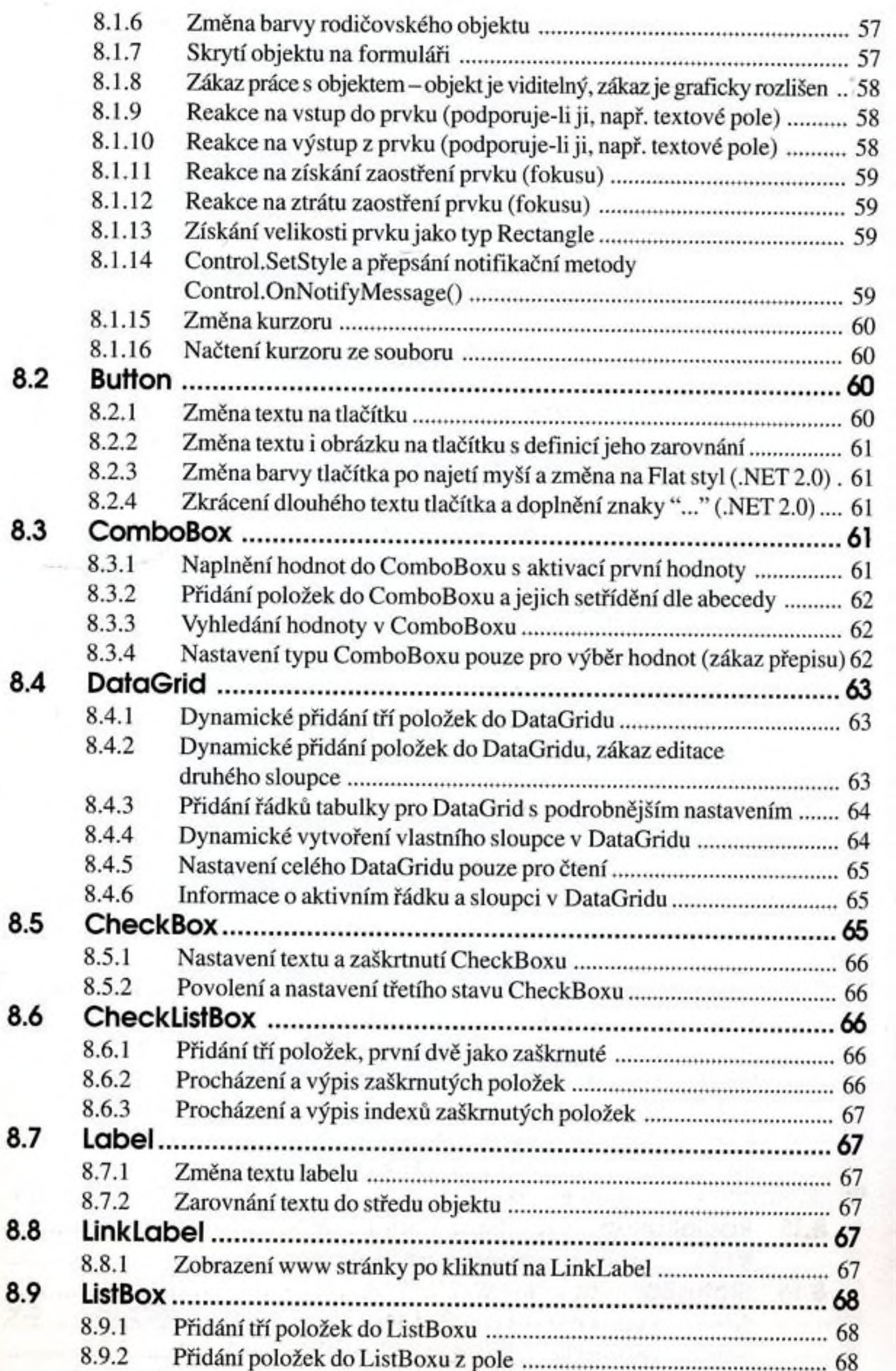

.

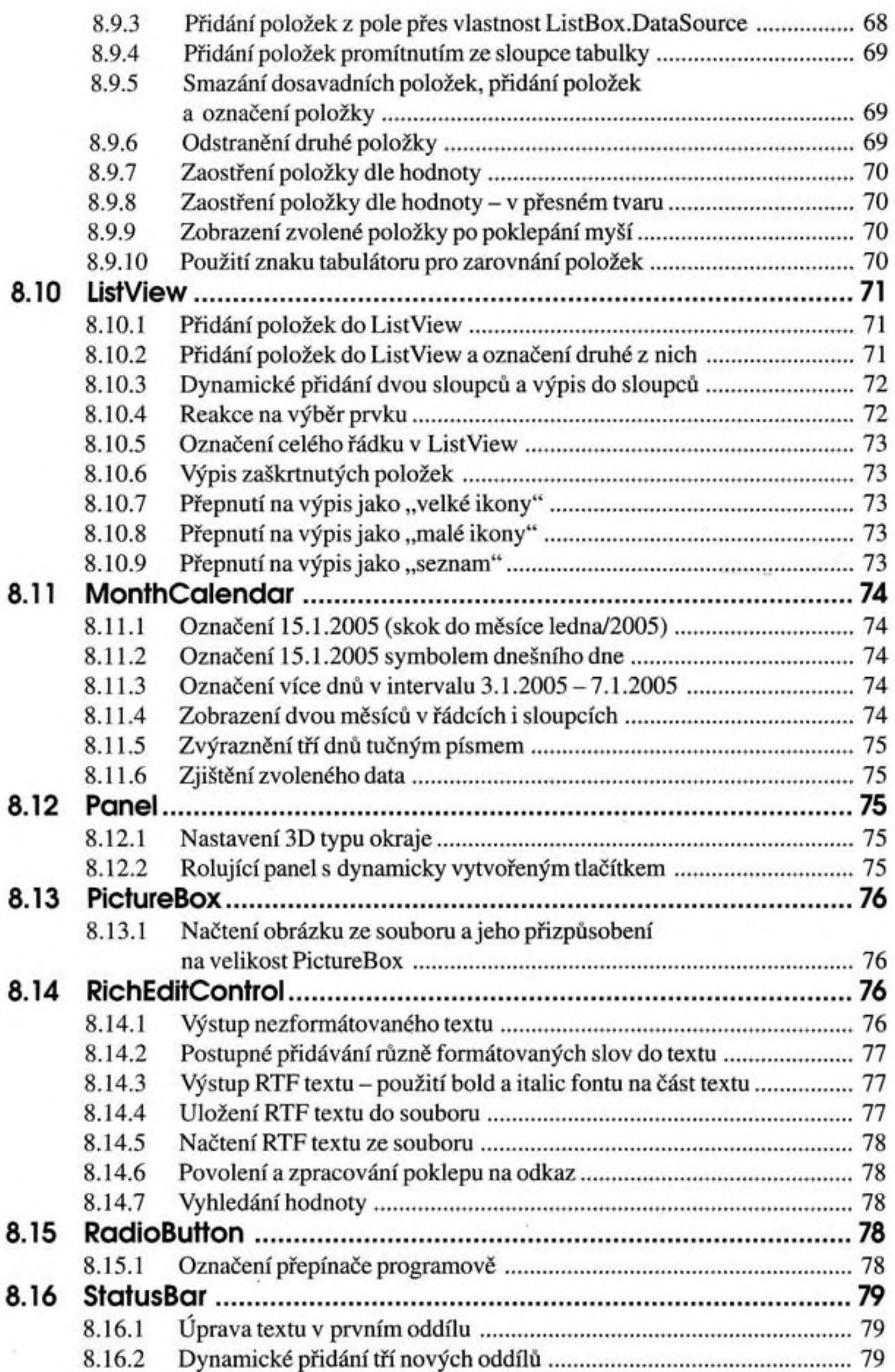

ă5

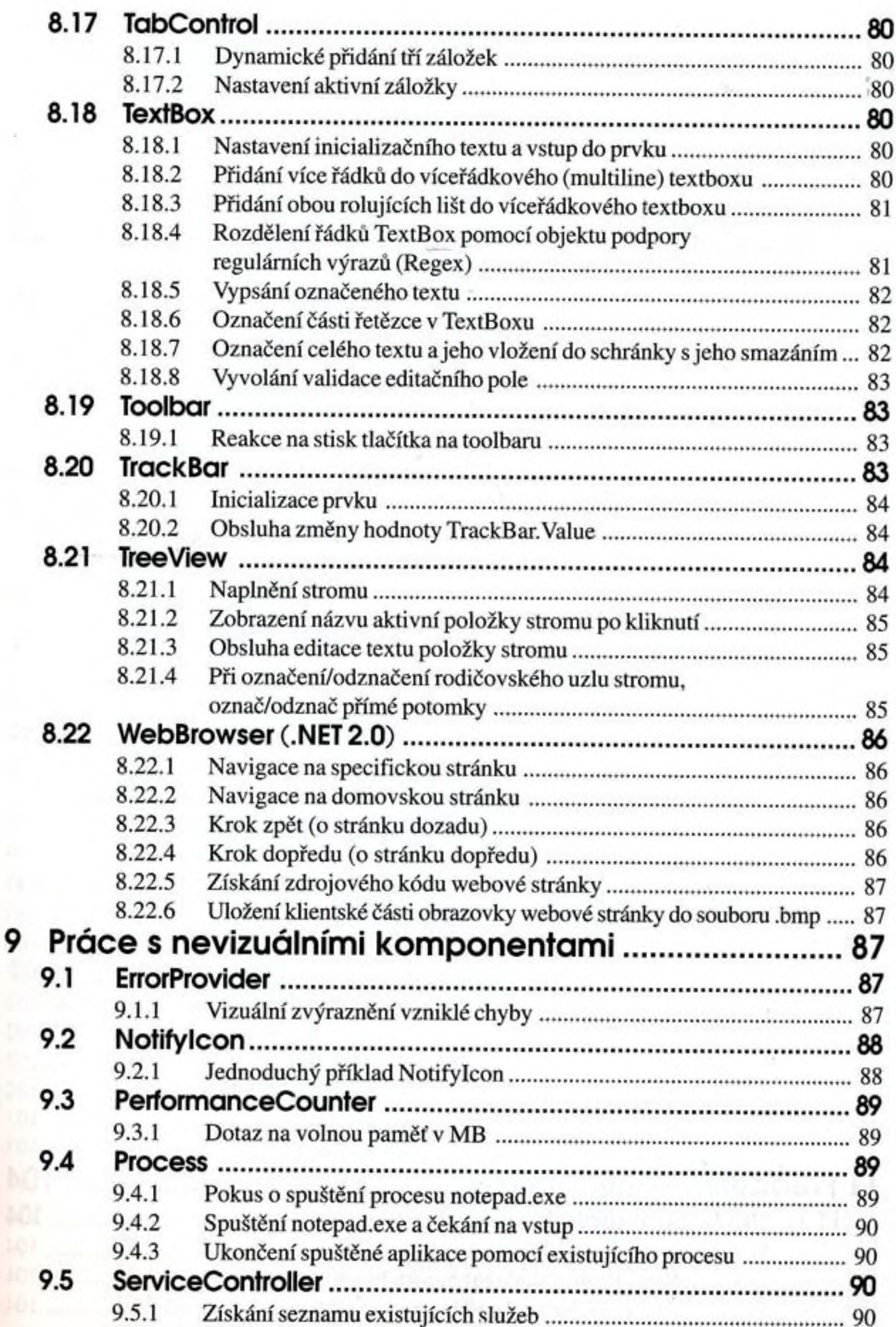

×,

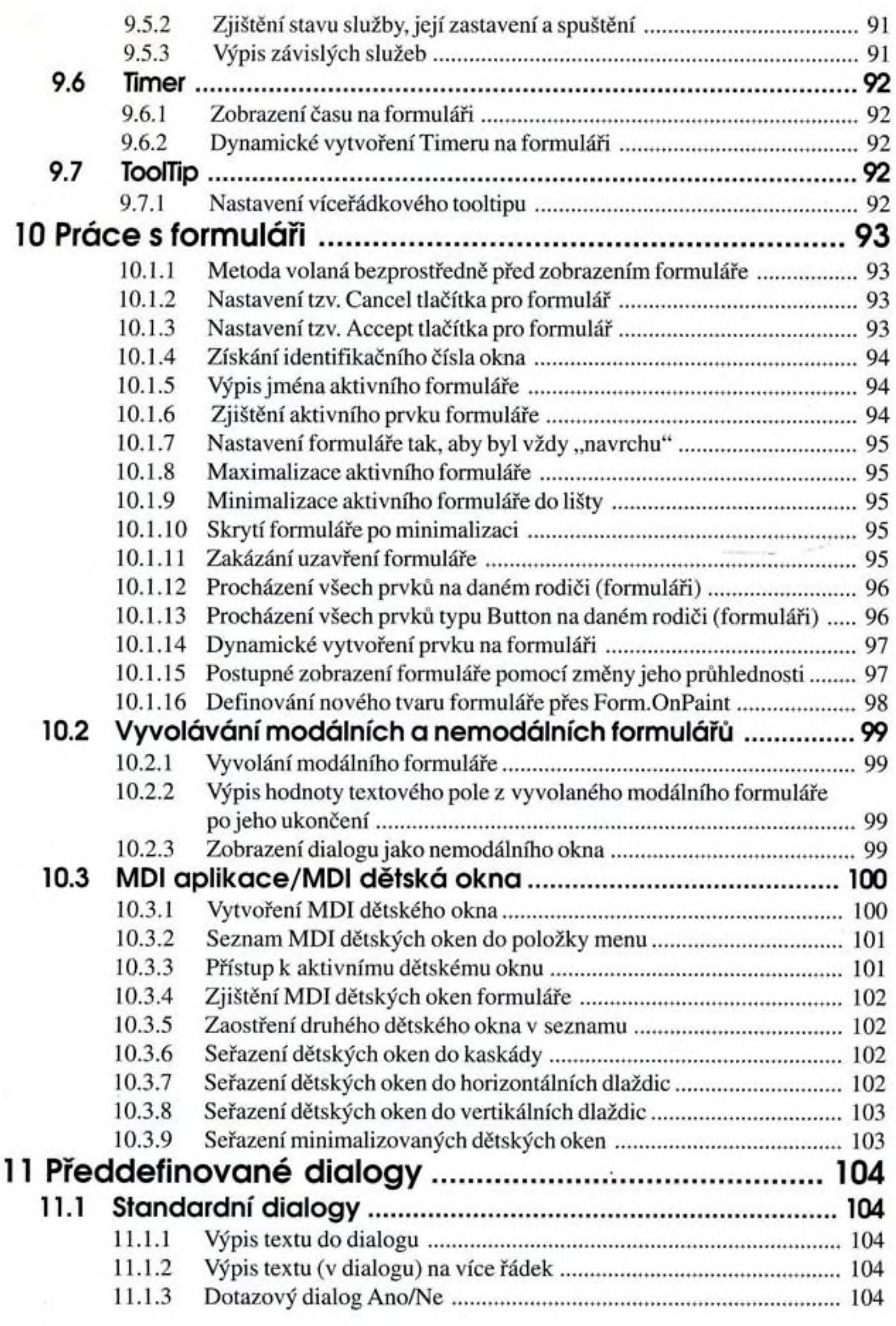

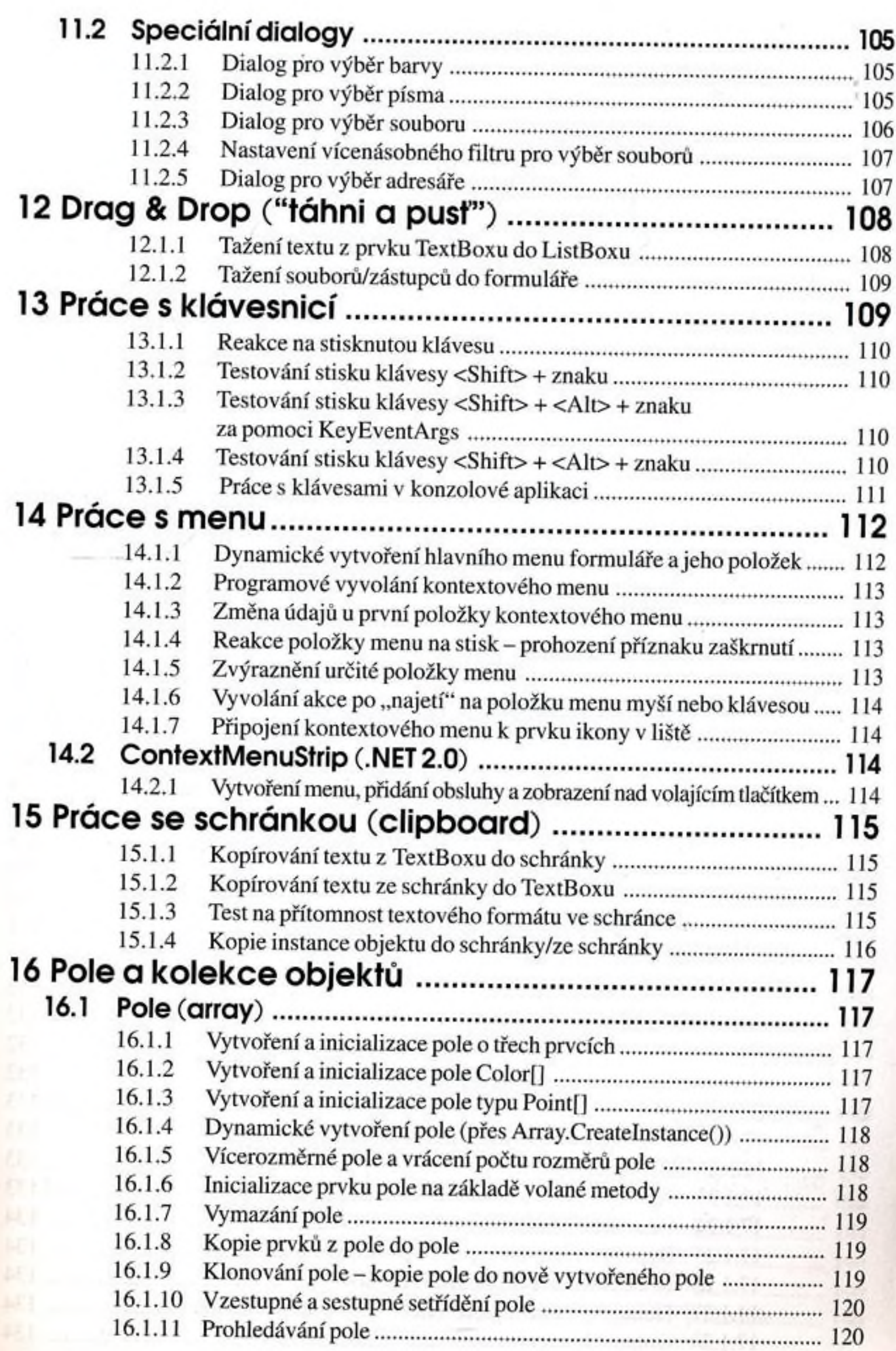

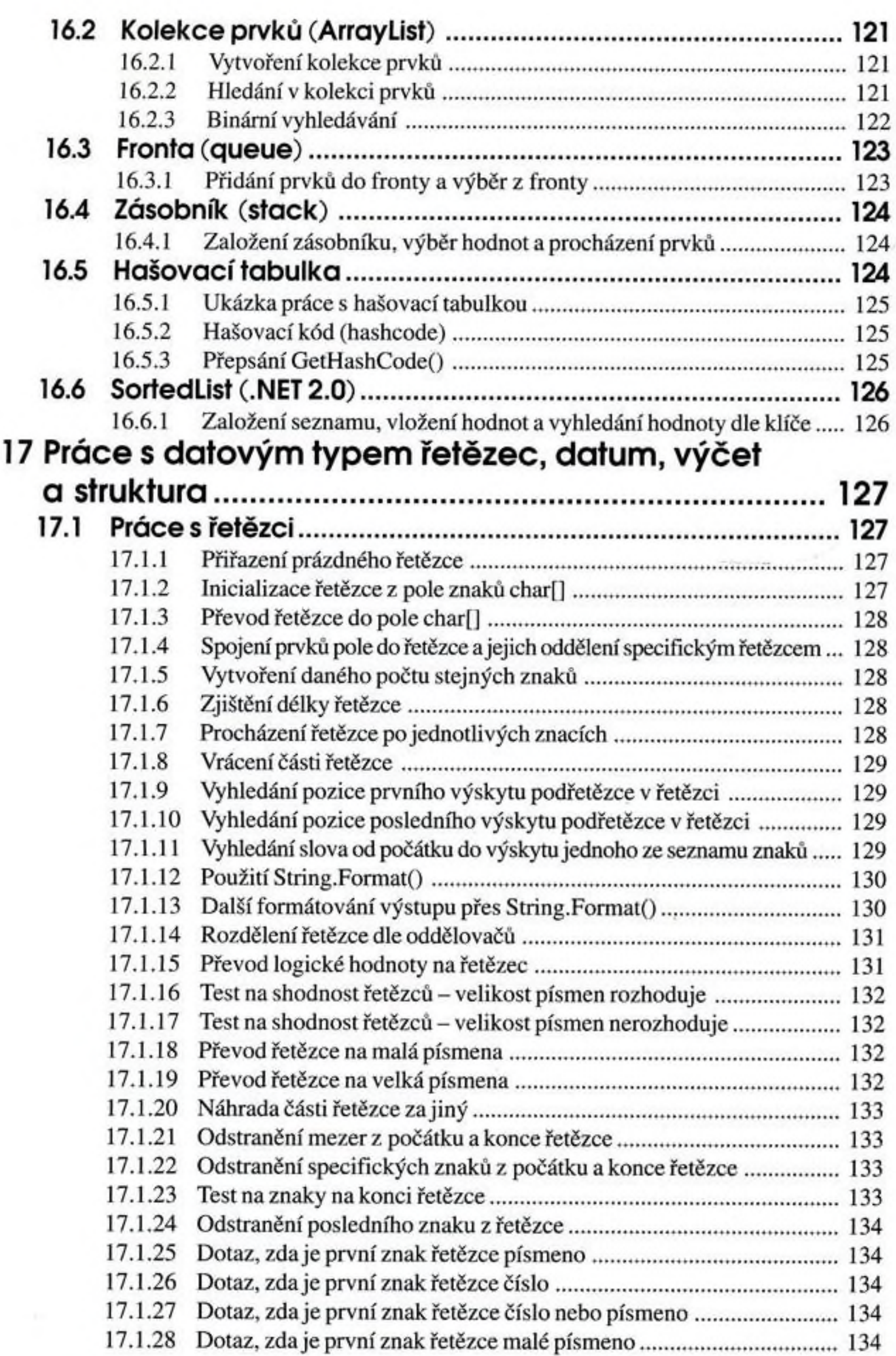

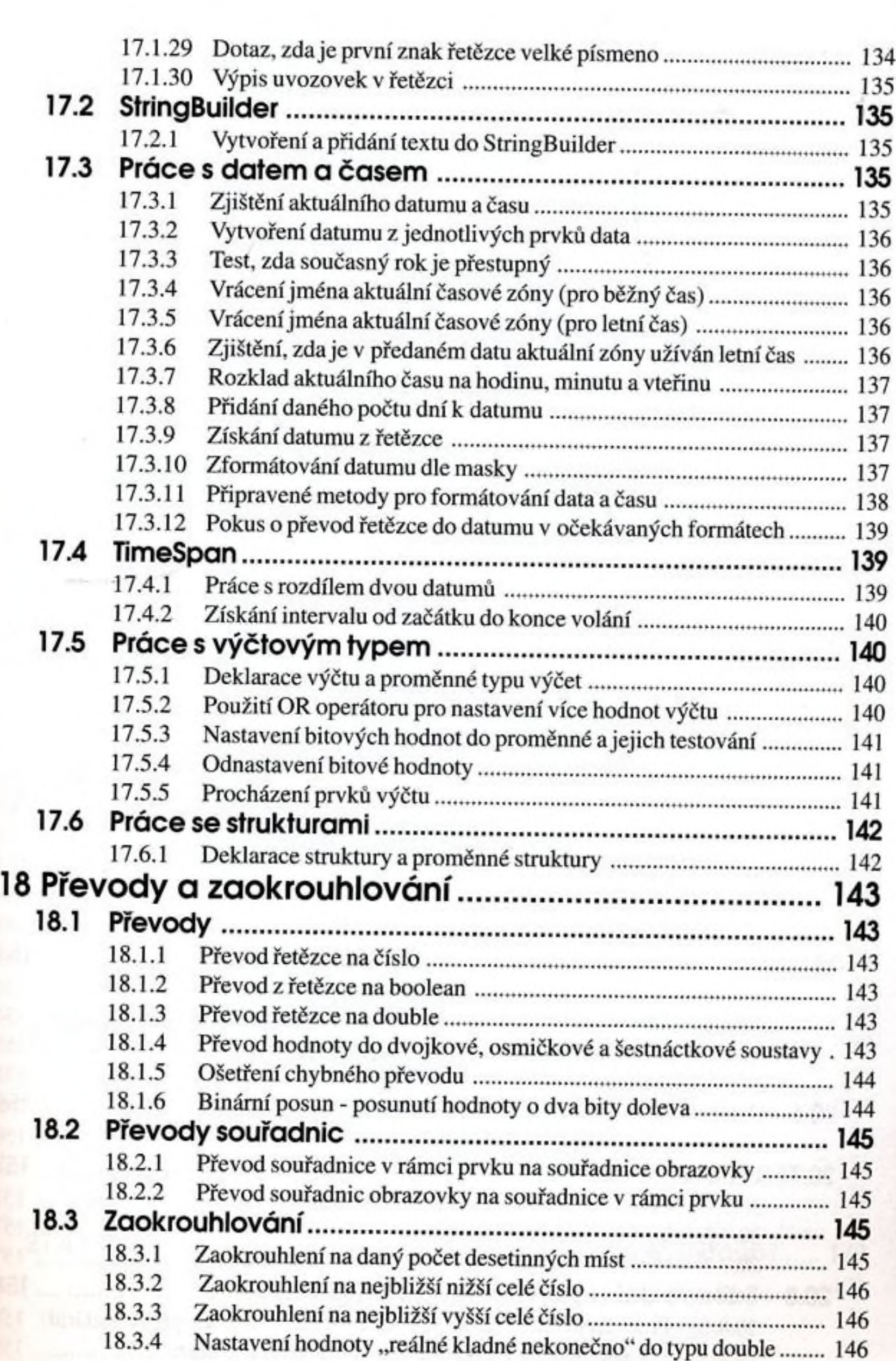

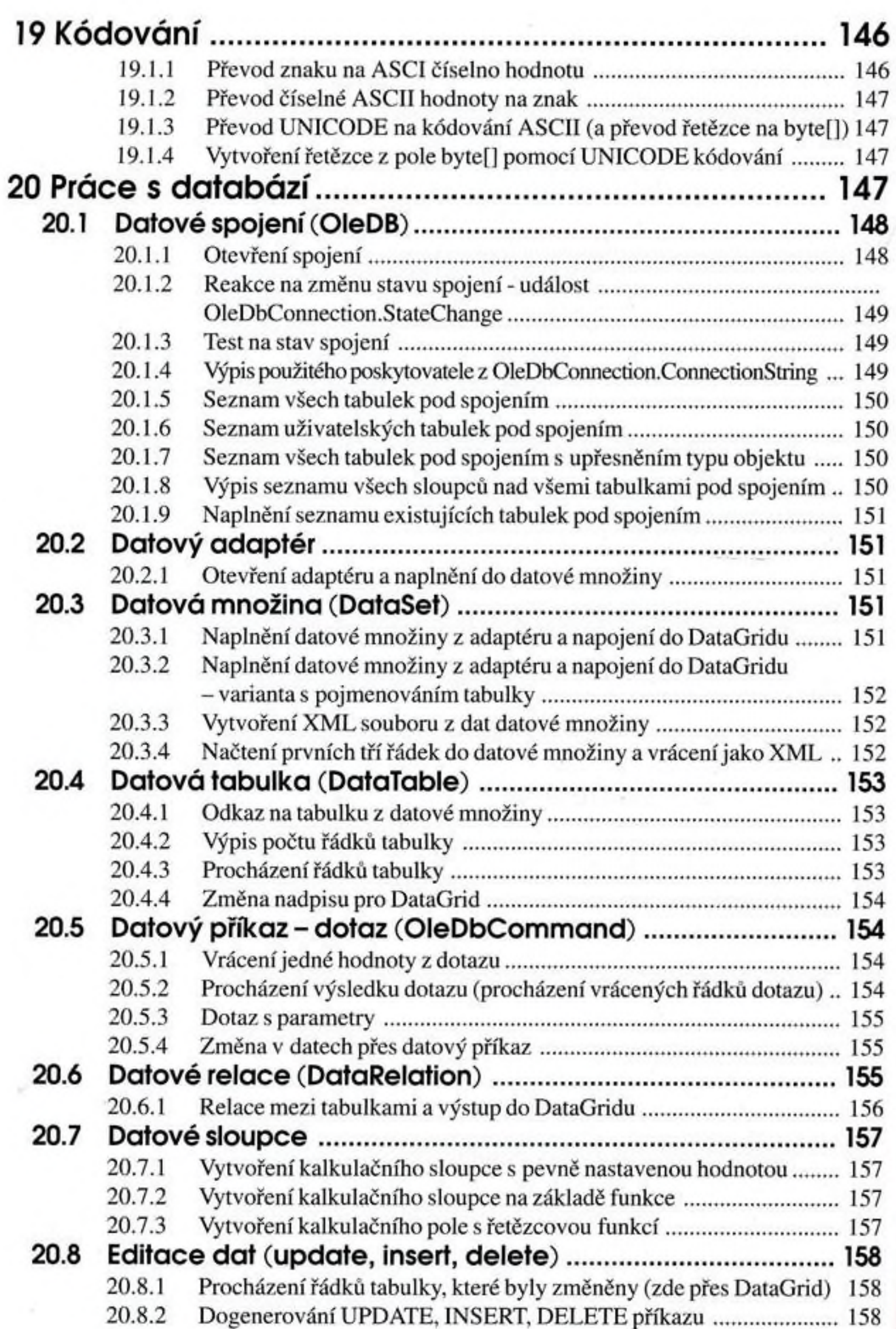

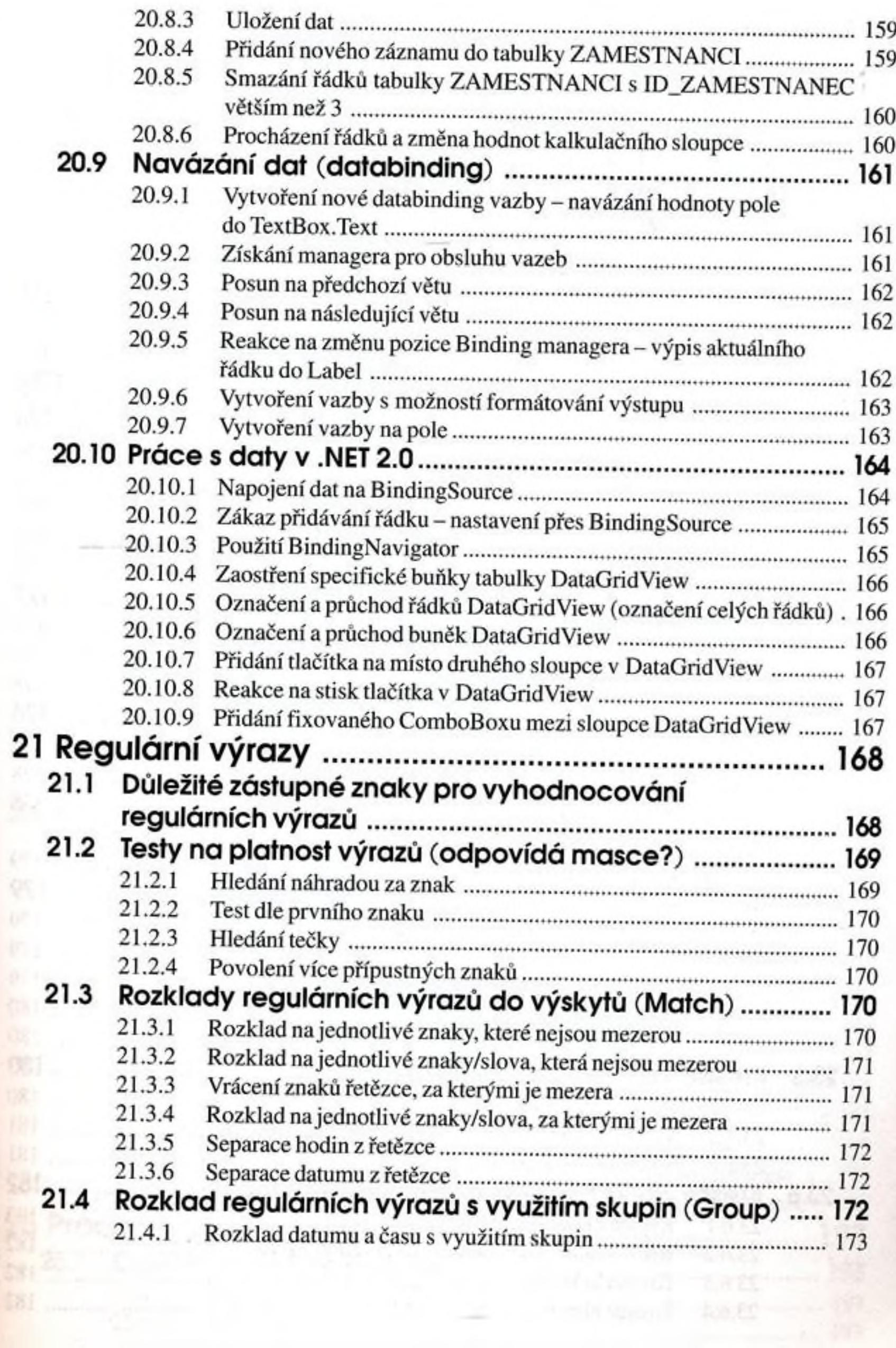

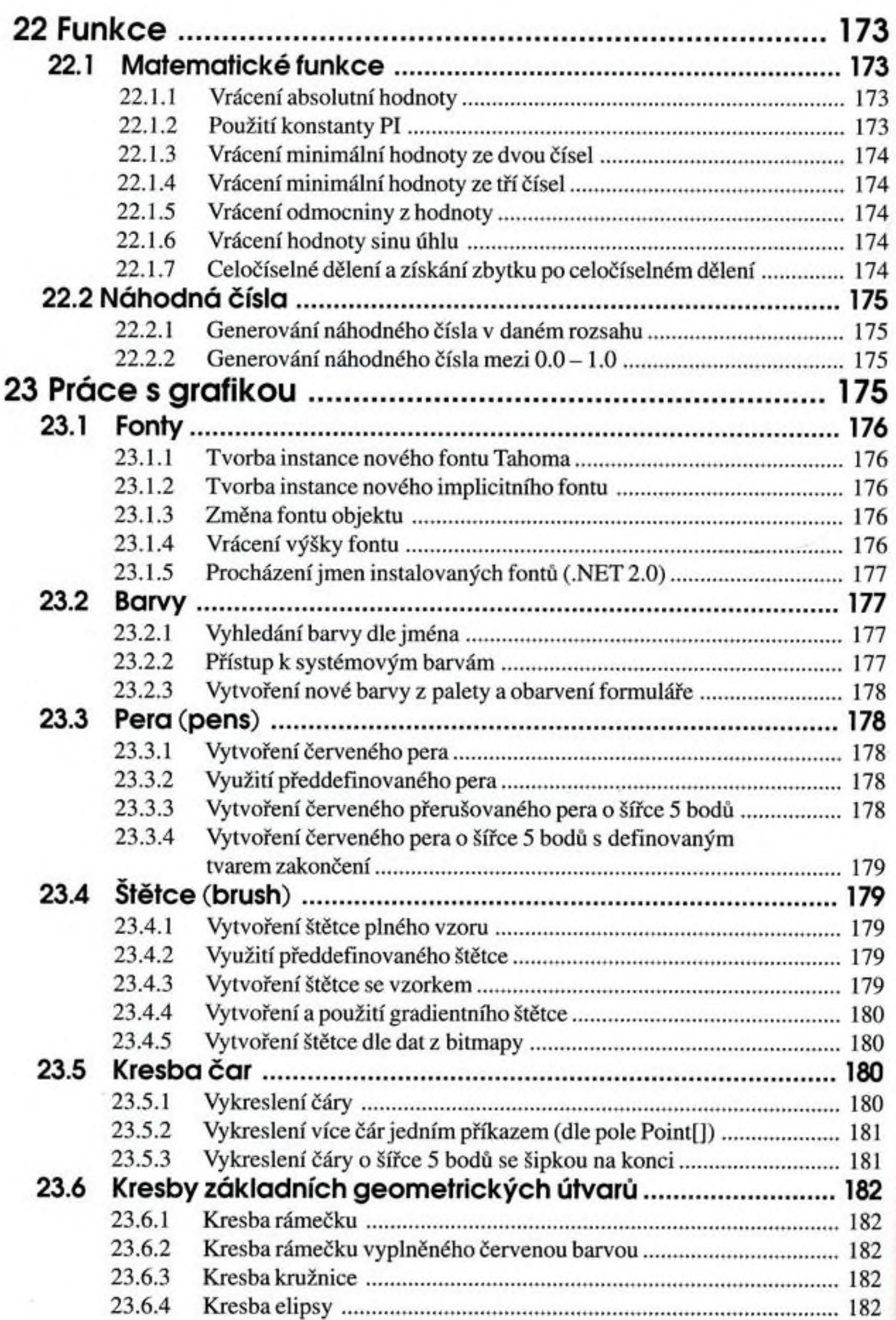

×

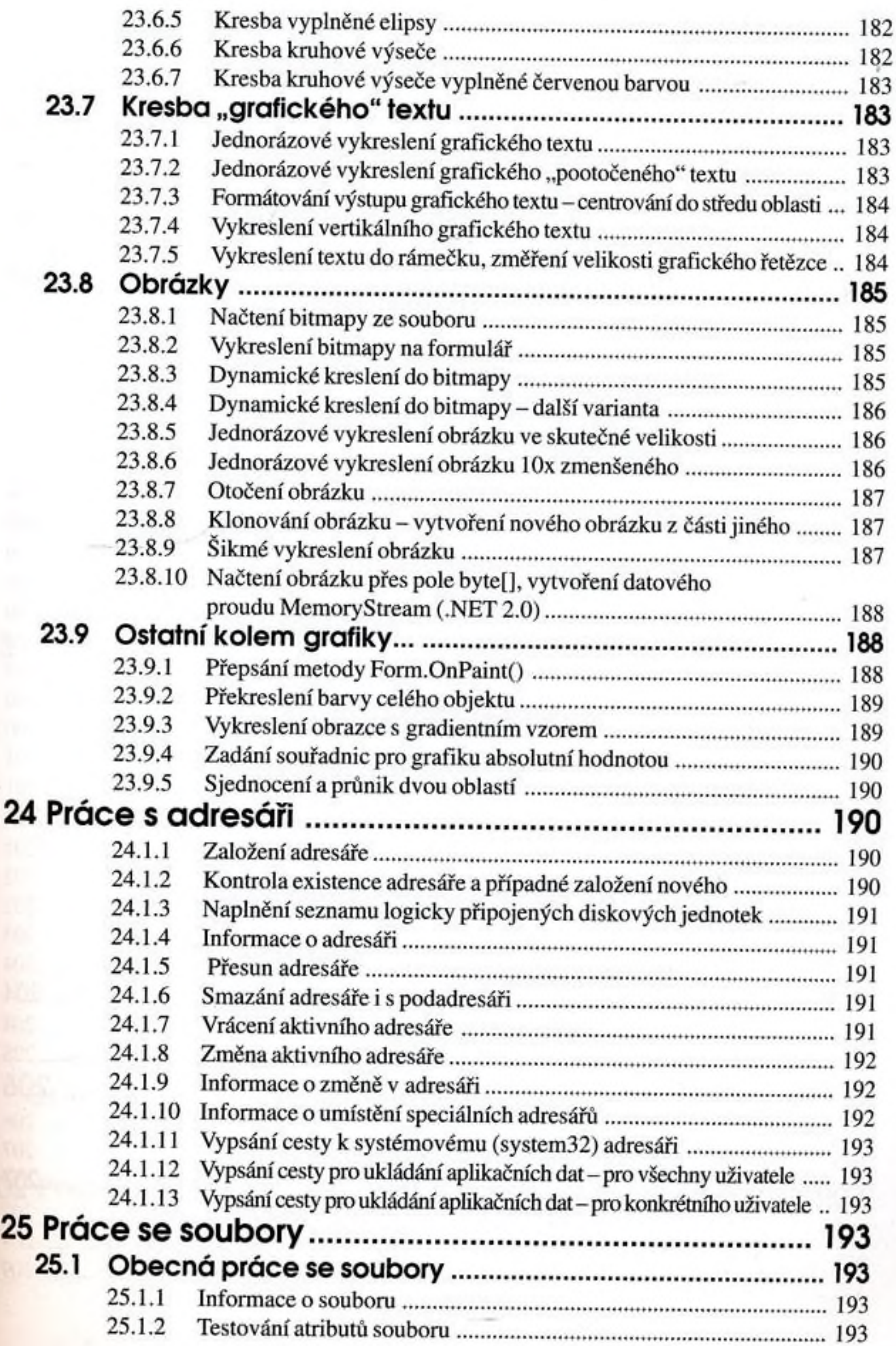

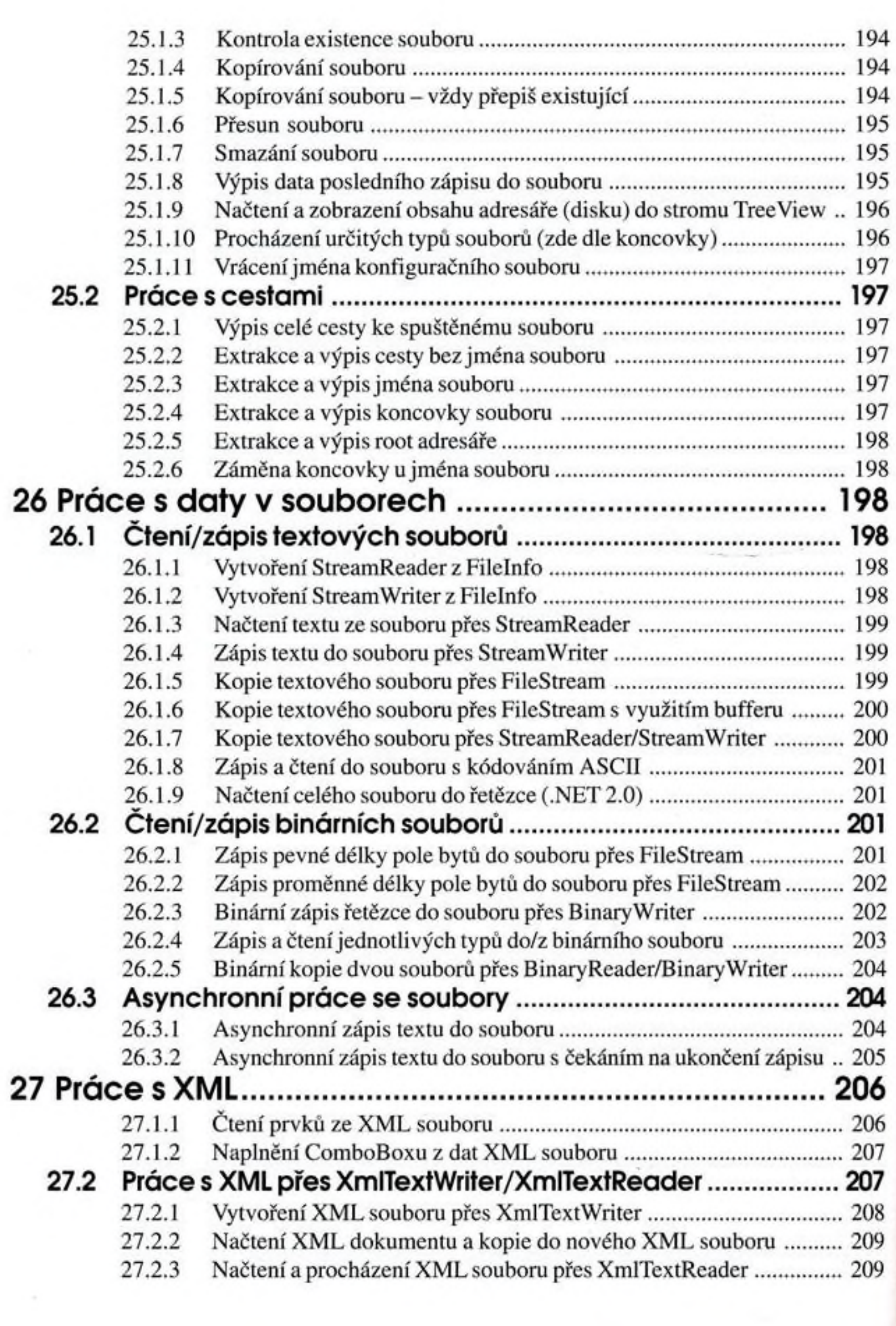

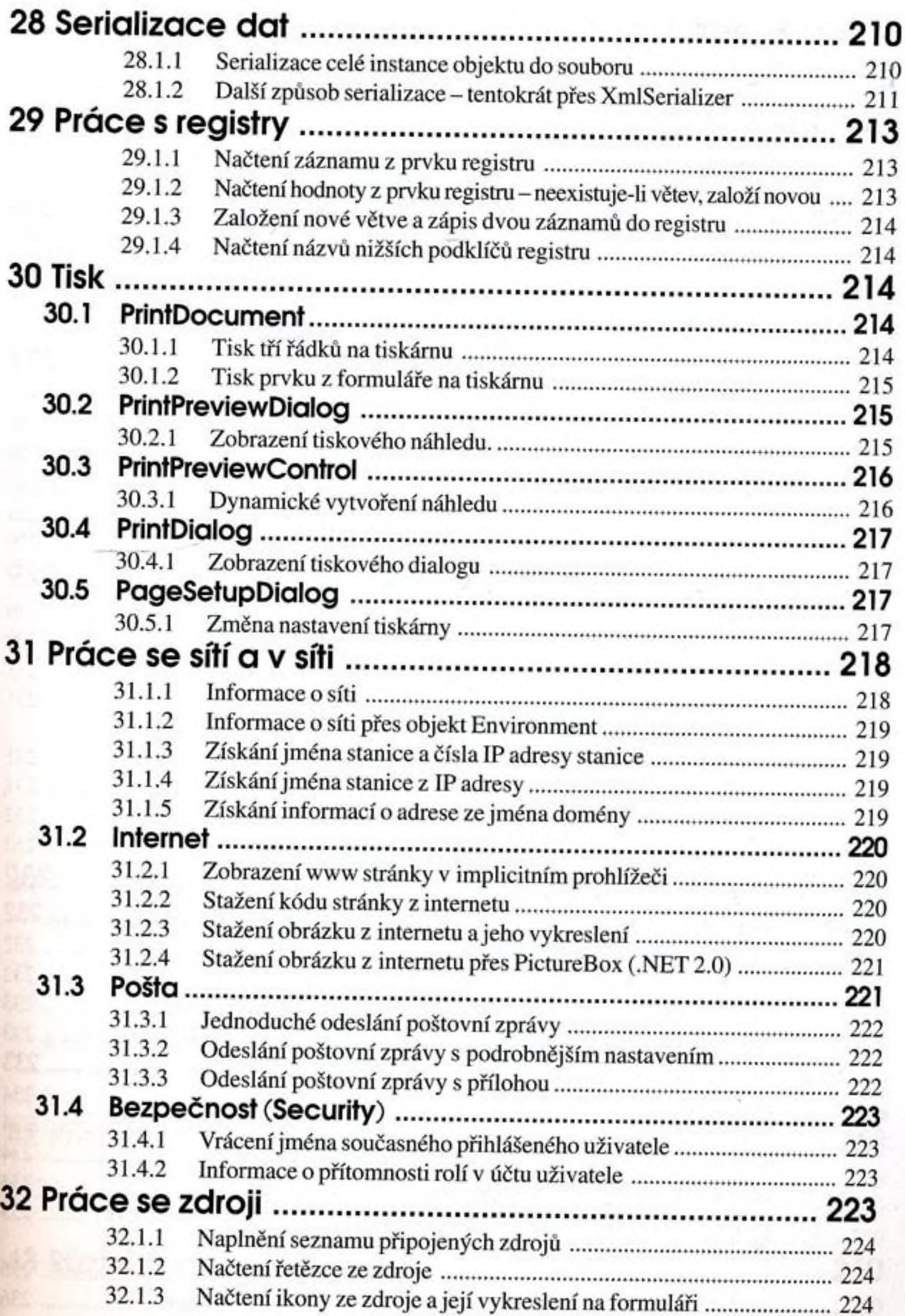

 $\sim -150$   $^{\circ}$ 

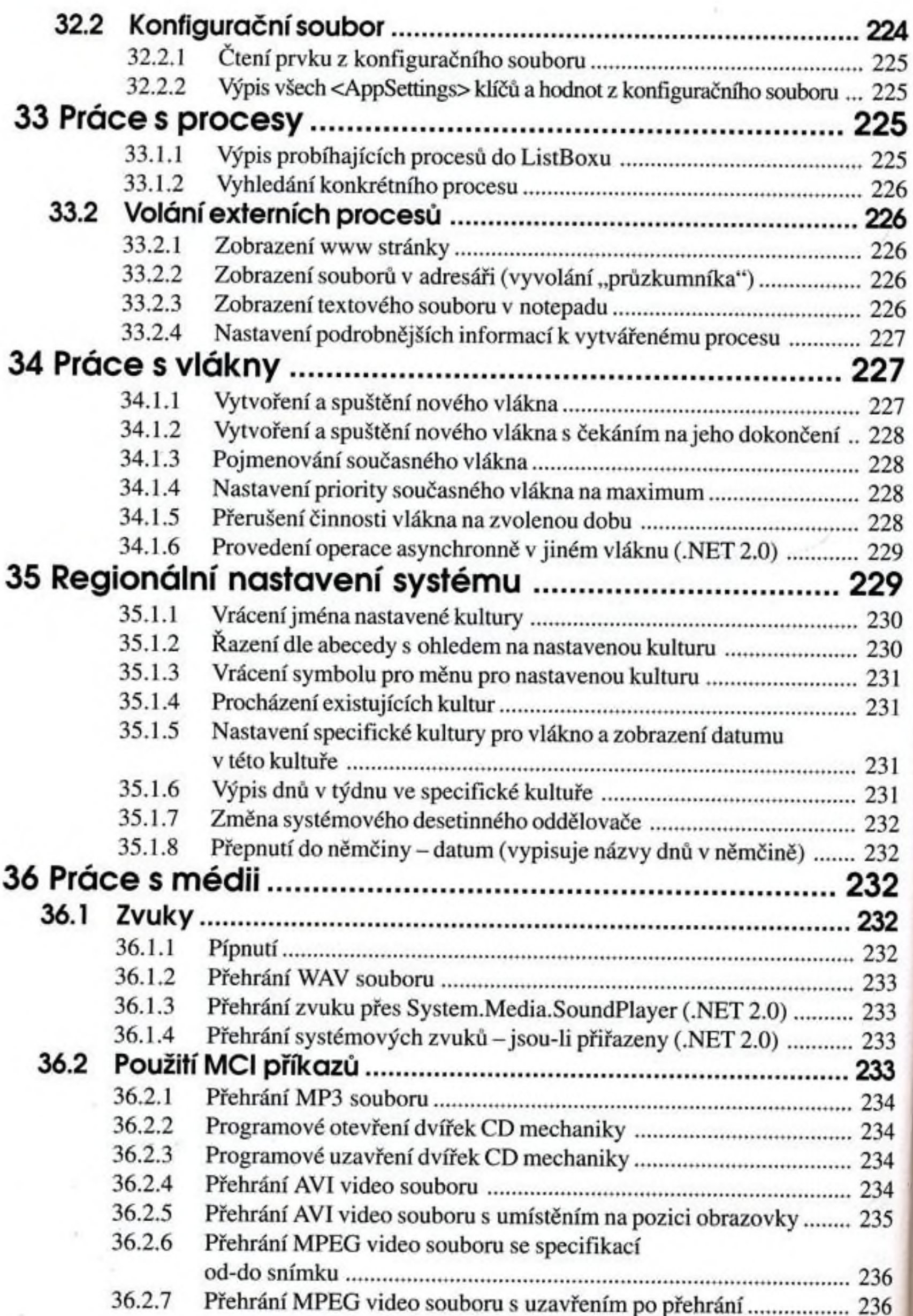

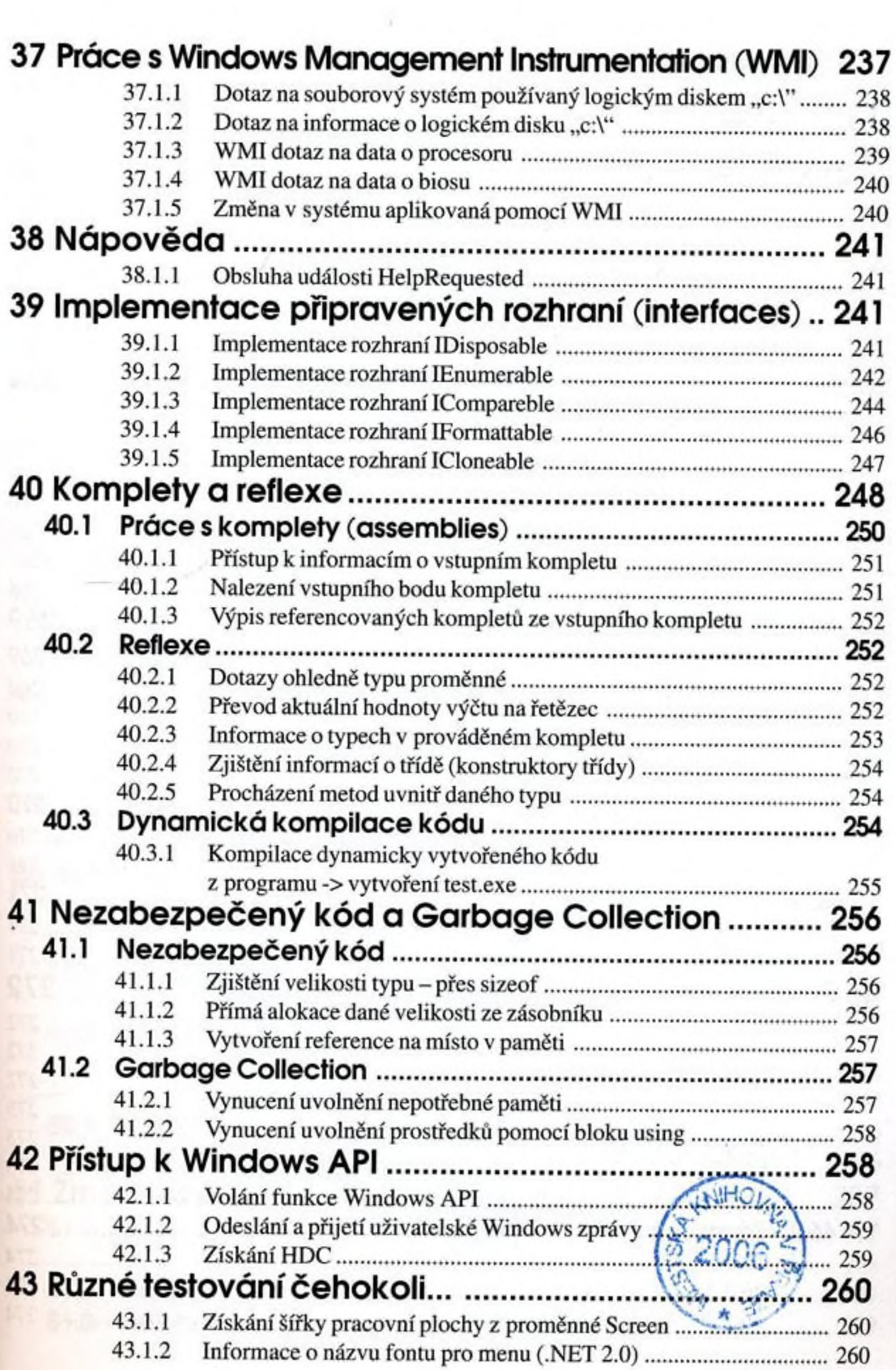

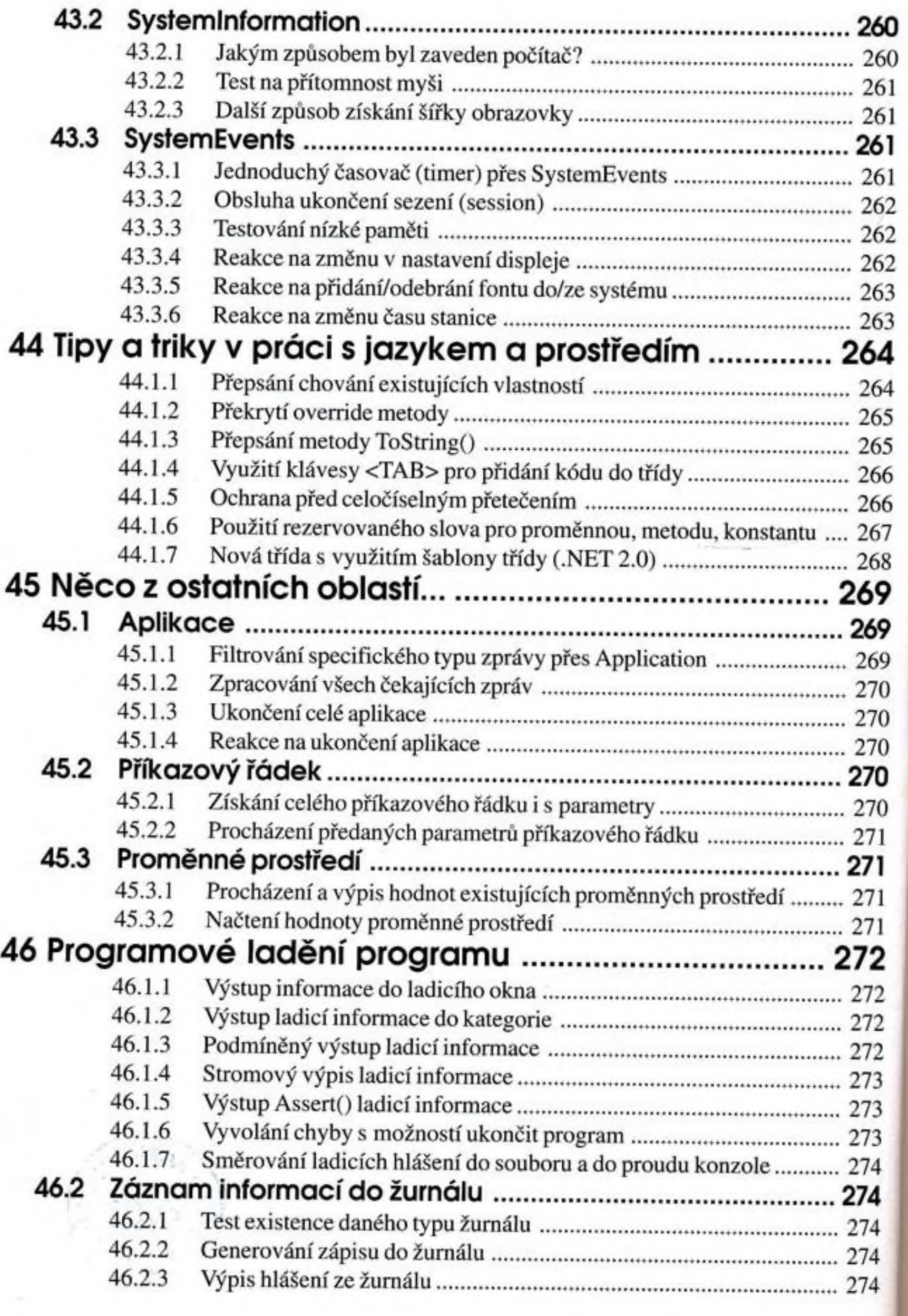

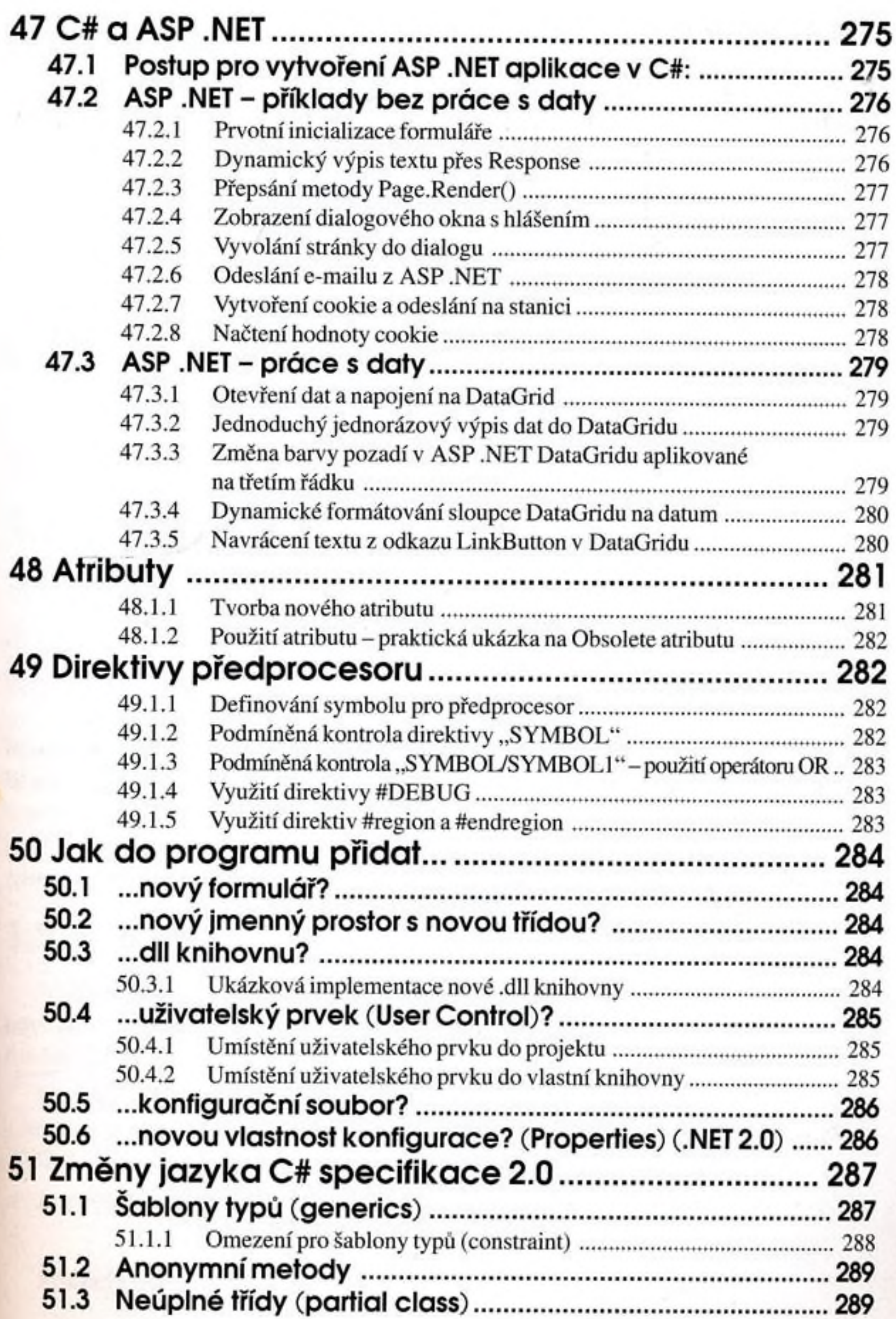

 $\overline{\phantom{a}}$ 

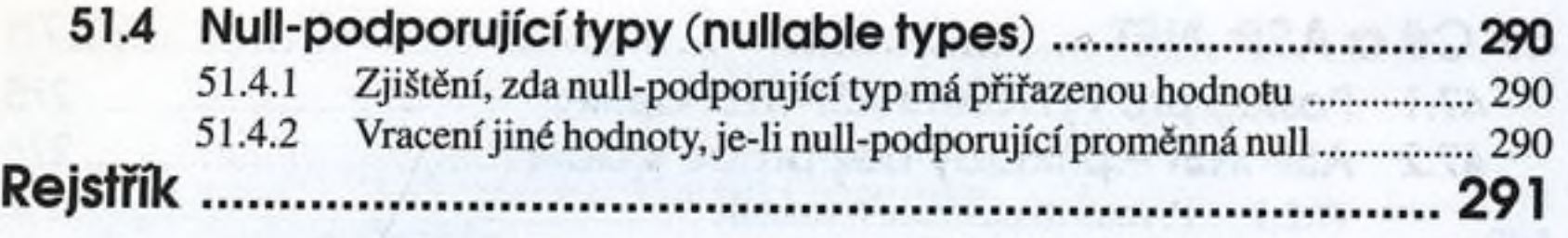

186

980

신라인 관광 단대

Viudini

vítástid

Xbt

noa

5.02

8.08

2.43

2.18

13

闭

 $1.13276$ 

òb

**In um of Story** 

**King with Work.** 

levia vidalovici.

natilogga a O uskani yašnu

**Seportional factuably up you** 

Bank lighted) vbill indigually

sunvorinsi ib.

98

brands to addresses exhabited

**MANITORSON**